## 2011 Netflix Error Code Wii 50299 >>>CLICK HERE<<<

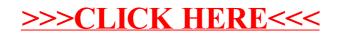